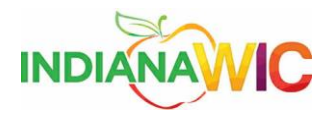

## Add-On messages

If you use Internet Explorer 9 (IE9), you have probably encountered the **"**Add-on Performance Advisor**"** feature. It is a feature of IE9 that automatically and periodically checks for add-ons which might slow down IE and lets you disable those add-ons quickly and easily by showing a popup notification message **"**Speed up browsing by disabling add-ons**"** at the bottom-center of IE9 window as shown below.

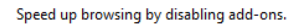

Choose add-ons Ask me later

Occasionally, a browser add-on takes a while to load. Instead of disabling the 'add-on' simply change the timeout setting. This will fix 99% of all issues without causing a problem with the add-on which is usually needed to help the program run more efficiently within Internet Explorer 9 and above.

## Task

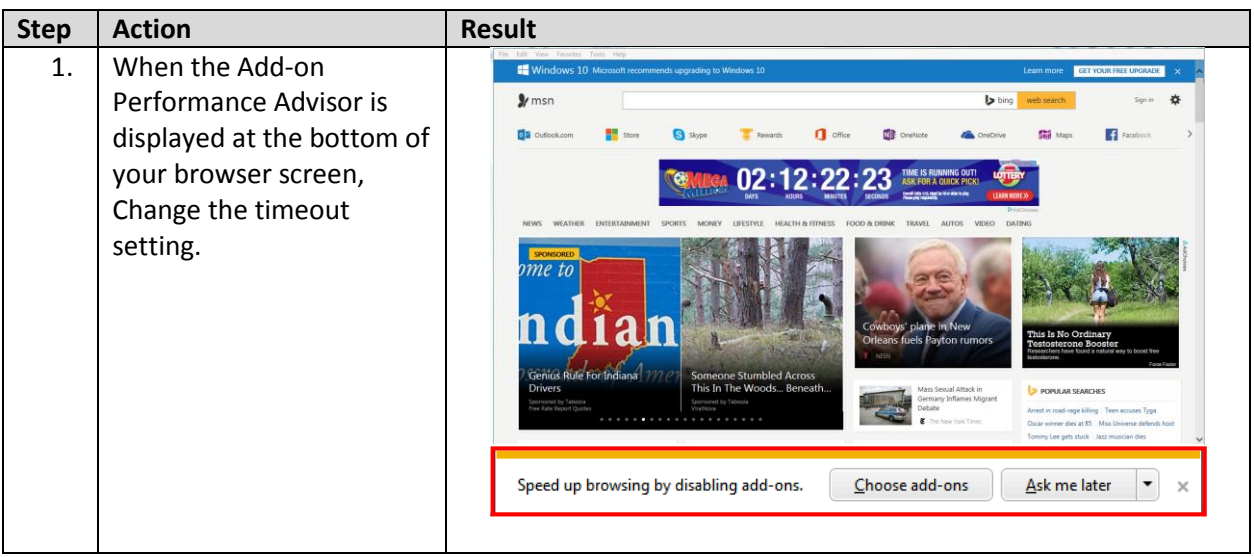

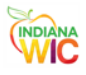

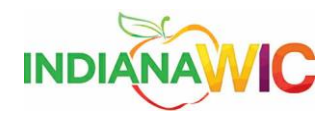

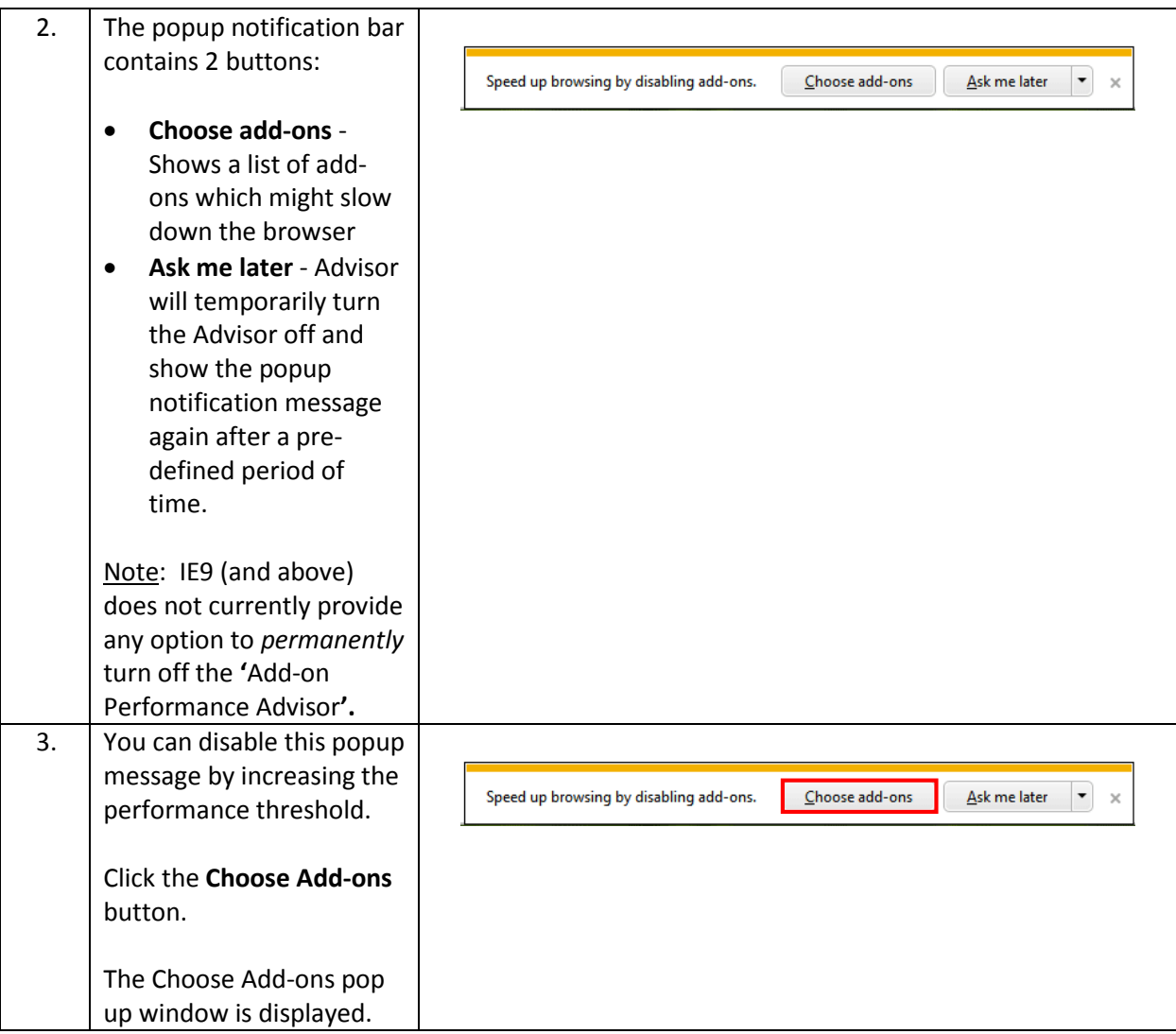

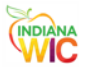

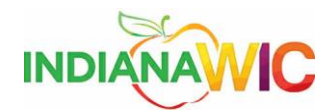

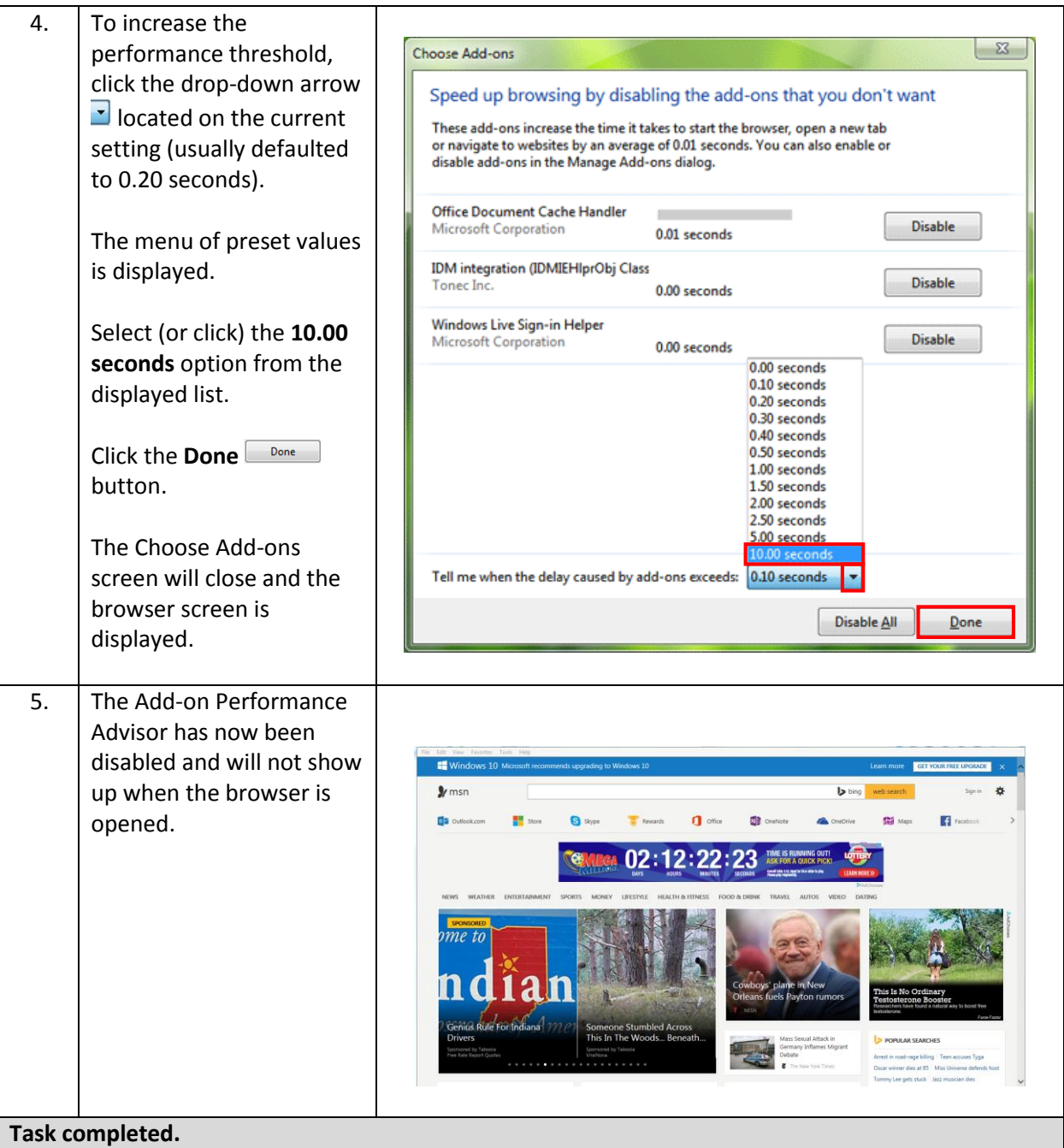

*Summary*

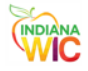